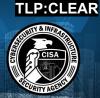

Product ID: AA23-158A

June 7, 2023

# **#StopRansomware: CLOP Ransomware Gang Exploits CVE-2023-34362 MOVEit Vulnerability**

# **SUMMARY**

Updated June 16, 2023

This CSA is being re-released to remove old Fortra GoAnywhere Campaign IP addresses and to add new IP addresses. See the update below.

#### End of Update

**Note:** this joint Cybersecurity Advisory (CSA) is part of an ongoing #StopRansomware effort to publish advisories for network defenders that detail various ransomware variants and ransomware threat actors. These #StopRansomware advisories include recently and historically observed tactics, techniques, and procedures (TTPs) and indicators of compromise (IOCs) to help organizations protect against ransomware. Visit stopransomware.gov to see all #StopRansomware advisories and to learn more about other ransomware threats and no-cost resources.

The Federal Bureau of Investigation (FBI) and the Cybersecurity and Infrastructure Security Agency (CISA) are releasing this joint CSA to disseminate known CL0P ransomware IOCs and TTPs identified through FBI investigations as recently as June 2023.

According to open source information, beginning on May 27, 2023, CL0P Ransomware Gang, also known as TA505, began exploiting a previously unknown SQL injection

# Actions to take today to mitigate cyber threats from CL0P ransomware:

- Take an inventory of assets and data, identifying authorized and unauthorized devices and software.
- Grant admin privileges and access only when necessary, establishing a software allow list that only executes legitimate applications.
- Monitor network ports, protocols, and services, activating security configurations on network infrastructure devices such as firewalls and routers.
- Regularly patch and update software and applications to their latest versions, and conduct regular vulnerability assessments.

vulnerability (<u>CVE-2023-34362</u>) in Progress Software's managed file transfer (MFT) solution known as MOVEit Transfer. Internet-facing MOVEit Transfer web applications were infected with a web shell

U.S. organizations: To report suspicious or criminal activity related to information found in this Joint Cybersecurity Advisory, contact your local FBI field office at <a href="fbi.gov/contact-us/field-offices">fbi.gov/contact-us/field-offices</a>. When available, please include the following information regarding the incident: date, time, and location of the incident; type of activity; number of people affected; type of equipment used for the activity; the name of the submitting company or organization; and a designated point of contact. To request incident response resources or technical assistance related to these threats, contact CISA at Report@cisa.dhs.gov.

This document is marked TLP:CLEAR. Disclosure is not limited. Sources may use TLP:CLEAR when information carries minimal or no foreseeable risk of misuse, in accordance with applicable rules and procedures for public release. Subject to standard copyright rules, TLP:CLEAR information may be distributed without restriction. For more information on the Traffic Light Protocol, see <a href="cisa.gov/tlp/">cisa.gov/tlp/</a>.

named LEMURLOOT, which was then used to steal data from underlying MOVEit Transfer databases. In similar spates of activity, TA505 conducted zero-day-exploit-driven campaigns against Accellion File Transfer Appliance (FTA) devices in 2020 and 2021, and Fortra/Linoma GoAnywhere MFT servers in early 2023.

FBI and CISA encourage organizations to implement the recommendations in the Mitigations section of this CSA to reduce the likelihood and impact of CL0P ransomware and other ransomware incidents.

# **TECHNICAL DETAILS**

Note: This advisory uses the MITRE ATT&CK® for Enterprise framework, version 13. See <u>MITRE</u> ATT&CK for Enterprise for all referenced tactics and techniques.

Appearing in February 2019, and evolving from the CryptoMix ransomware variant, CL0P was leveraged as a Ransomware as a Service (RaaS) in large-scale spear-phishing campaigns that used a verified and digitally signed binary to bypass system defenses. CL0P was previously known for its use of the 'double extortion' tactic of stealing and encrypting victim data, refusing to restore victim access and publishing exfiltrated data on Tor via the CL0P^\_-LEAKS website. In 2019, TA505 actors leveraged CL0P ransomware as the final payload of a phishing campaign involving a macro-enabled document that used a Get2 malware dropper for downloading SDBot and FlawedGrace. In recent campaigns beginning 2021, CL0P preferred to rely mostly on data exfiltration over encryption.

Beyond CL0P ransomware, TA505 is known for frequently changing malware and driving global trends in criminal malware distribution. Considered to be one of the largest phishing and malspam distributors worldwide, TA505 is estimated to have compromised more than 3,000 U.S.-based organizations and 8,000 global organizations.

#### TA505 has operated:

- A RaaS and has acted as an affiliate of other RaaS operations,
- As an initial access broker (IAB), selling access to compromised corporate networks,
- As a customer of other IABs,
- And as a large botnet operator specializing in financial fraud and phishing attacks.

In a campaign from 2020 to 2021, TA505 used several zero-day exploits to install a web shell named DEWMODE on internet-facing Accellion FTA servers. Similarly, the recent exploitation of MOVEit Transfer, a SQL injection vulnerability was used to install the web shell, which enabled TA505 to execute operating system commands on the infected server and steal data.

In late January 2023, the CL0P ransomware group launched a campaign using a zero-day vulnerability, now catalogued as <a href="CVE-2023-0669">CVE-2023-0669</a>, to target the GoAnywhere MFT platform. The group claimed to have exfiltrated data from the GoAnywhere MFT platform that impacted approximately 130 victims over the course of 10 days. Lateral movement into the victim networks from the GoAnywhere MFT was not identified, suggesting the breach was limited to the GoAnywhere platform itself. Over the next several weeks, as the exfiltrated data was parsed by the group, ransom notes were sent to upper-level

executives of the victim companies, likely identified through open source research. The ransom notes threatened to publish the stolen files on the CL0P data leak site if victims did not pay the ransom amount.

#### Figure 1: CL0P Ransom Note

Hello, this is the CLOP hacker group. As you may know, we recently carried out a hack, which was reported in the news on site [redacted].

We want to inform you that we have stolen important information from your GoAnywhere MFT resource and have attached a full list of files as evidence.

We deliberately did not disclose your organization and wanted to negotiate with you and your leadership first. If you ignore us, we will sell your information on the black market and publish it on our blog, which receives 30-50 thousand unique visitors per day. You can read about us on [redacted] by searching for CLOP hacker group.

You can contact us using the following contact information:

unlock@rsv-box[.]com

and

unlock@support-mult[.]com

CL0P's toolkit contains several malware types to collect information, including the following:

- FlawedAmmyy/FlawedGrace remote access trojan (RAT) collects information and attempts to communicate with the Command and Control (C2) server to enable the download of additional malware components [T1071], [T1105].
- **SDBot** RAT propagates the infection, exploiting vulnerabilities and dropping copies of itself in removable drives and network shares [T1105]. It is also capable of propagating when shared though peer-to-peer (P2P) networks. SDBot is used as a backdoor [T1059.001] to enable other commands and functions to be executed in the compromised computer. This malware uses application shimming for persistence and to avoid detection [T1546.011].
- Truebot is a first-stage downloader module that can collect system information and take screenshots [T1113], developed and attributed to the <u>Silence</u> hacking group. After connecting to the C2 infrastructure, Truebot can be instructed to load shell code [T1055] or DLLs [T1574.002], download additional modules [T1129], run them, or delete itself [T1070]. In the case of TA505, Truebot has been used to download FlawedGrace or Cobalt Strike beacons.

- <u>Cobalt Strike</u> is used to expand network access after gaining access to the Active Directory (AD) server [T1018].
- **DEWMODE** is a web shell written in PHP designed to target Accellion FTA devices and interact with the underlying MySQL database, and is used to steal data from the compromised device [1505.003].
- **LEMURLOOT** is a web shell written in C# designed to target the MOVEit Transfer platform. The web shell authenticates incoming http requests via a hard-coded password and can run commands that will download files from the MOVEit Transfer system, extract its Azure system settings, retrieve detailed record information, create, insert, or delete a particular user. When responding to the request, the web shell returns data in a gzip compressed format.

# **CVE-2023-34362 MOVEIT TRANSFER VULNERABILITY**

MOVEit is typically used to manage an organization's file transfer operations and has a web application that supports MySQL, Microsoft SQL Server, and Azure SQL database engines. In May 2023, the CL0P ransomware group exploited a SQL injection zero-day vulnerability CVE-2023-34362 to install a web shell named LEMURLOOT on MOVEit Transfer web applications [T1190] [1] Lemurloot was used as a method of persistence, information gathering and data stealing in CVE-2023-34362. The webshell imports multiple libraries including "MOVEit.DMZ.ClassLib," "MOVEit.DMZ.Application.Files," and "MOVEit.DMZ.Application.Users" to interact with MOVEit managed file transfer software. The web shell was initially observed with the name human2.aspx in an effort to masquerade as the legitimate human.aspx file present as part of MOVEit Transfer software. Upon installation, the web shell creates a random 36 character password to be used for authentication. The web shell interacts with its operators by awaiting HTTP requests containing a header field named X-siLock-Comment, which must have a value assigned equal to the password established upon the installation of the web shell. After authenticating with the web shell, operators pass commands to the web shell that can:

- Retrieve Microsoft Azure system settings, Azure Blob Storage, Azure Blob Storage account, Azure Blob key, and Azure Blob Container using the following query:
  - "select f.id, f.instid, f.folderid, filesize, f.Name as Name, u.LoginName as uploader, fr.FolderPath, fr.name as fname from folders fr, files f left join users u on f.UploadUsername = u.Username where f.FolderID = fr.ID" (Figure 2).
- Enumerate the underlying SQL database.
- Store a string sent by the operator and then retrieve a file with a name matching the string from the MOVEit Transfer system.
- Create a new administrator privileged account with a randomly generated username and LoginName and RealName values set to "Health Check Service."
- Delete an account with LoginName and RealName values set to 'Health Check Service.'

Figure 2 – Lemurloot webshell code that interacts with Azure

```
if (int.Parse(instid) == -1) { string azureAccout = SystemSettings.
    AzureBlobStorageAccount; string azureBlobKey = SystemSettings.AzureBlobKey;
    string azureBlobContainer = SystemSettings.AzureBlobContainer; Response.
    AppendHeader("AzureBlobStorageAccount", azureAccout); Response.AppendHeader("AzureBlobKey", azureBlobKey); Response.AppendHeader("AzureBlobContainer",
    azureBlobContainer); var query = "select f.id, f.instid, f.folderid, filesize,
    f.Name as Name, u.LoginName as uploader, fr.FolderPath , fr.name as fname from
    folders fr, files f left join users u on f.UploadUsername = u.Username where
    f.FolderID = fr.ID"; string reStr = "
        ID,InstID,FolderID,FileSize,Name,Uploader,FolderPath,FolderName\n";
var set = new RecordSetFactory(MySQLConnect).GetRecordset(query, null, true, out x);
```

Progress Software announced the discovery of <a href="CVE-2023-34362">CVE-2023-34362</a> MOVEit Transfer vulnerability and issued guidance on known affected versions, software upgrades, and patching. Based on evidence of active exploitation, CISA added this vulnerability to the <a href="Known Exploited Vulnerabilities (KEVs">Known Exploited Vulnerabilities (KEVs)</a> <a href="Catalog">Catalog</a> on June 2, 2023. This MOVEit Transfer critical vulnerability exploit impacts the following versions of the software [2]:

- MOVEit Transfer 2023.0.0
- MOVEit Transfer 2022.1.x
- MOVEit Transfer 2022.0.x
- MOVEit Transfer 2021.1.x
- MOVEit Transfer 2021.0.x
- MOVEit Transfer 2020.1.x
- MOVEit Transfer 2020.0.x

Due to the speed and ease TA505 has exploited this vulnerability, and based on their past campaigns, FBI and CISA expect to see widespread exploitation of unpatched software services in both private and public networks. For IOCs related to the MOVEit campaign, see table 2.

# **DETECTION METHODS**

Below, are open source deployable YARA rules that may be used to detect malicious activity of the MOVEit Transfer Zero Day Vulnerability. For more information, visit <u>GitHub</u> or the resource section of this CSA. [1] [3]:

```
rule CISA_10450442_01 : LEMURLOOT webshell communicates_with_c2
remote_access
{
    meta:
        Author = "CISA Code & Media Analysis"
        Incident = "10450442"
```

```
Date = "2023-06-07"
       Last Modified = "20230609 1200"
       Actor = "n/a"
       Family = "LEMURLOOT"
       Capabilities = "communicates-with-c2"
      Malware Type = "webshell"
       Tool Type = "remote-access"
       Description = "Detects ASPX webshell samples"
       SHA2561 =
"3a977446ed70b02864ef8cfa3135d8b134c93ef868a4cc0aa5d3c2a74545725b"
       $s1 = { 4d 4f 56 45 69 74 2e 44 4d 5a }
       $s2 = { 25 40 20 50 61 67 65 20 4c 61 6e 67 75 61 67 65 3d }
       $s3 = { 4d 79 53 51 4c }
       $s4 = { 41 7a 75 72 65 }
       $s5 = { 58 2d 73 69 4c 6f 63 6b 2d }
  condition:
      all of them
}
```

```
rule M Webshell LEMURLOOT DLL 1 {
   meta:
        disclaimer = "This rule is meant for hunting and is not tested to
run in a production environment"
        description = "Detects the compiled DLLs generated from human2.aspx
LEMURLOOT payloads."
        sample =
"c58c2c2ea608c83fad9326055a8271d47d8246dc9cb401e420c0971c67e19cbf"
        date = "2023/06/01"
        version = "1"
    strings:
        $net = "ASP.NET"
        $human = "Create ASP human2 aspx"
        $s1 = "X-siLock-Comment" wide
        $s2 = "X-siLock-Step3" wide
        $s3 = "X-siLock-Step2" wide
        $s4 = "Health Check Service" wide
        $s5 = "attachment; filename={0}" wide
    condition:
        uint16(0) == 0x5A4D and uint32(uint32(0x3C)) == 0x00004550 and
        filesize < 15KB and
        $net and
            (\$human and 2 of (\$s*)) or
            (3 \text{ of } (\$s*))
        )
```

```
rule M Webshell LEMURLOOT 1 {
   meta:
        disclaimer = "This rule is meant for hunting and is not tested to
run in a production environment"
        description = "Detects the LEMURLOOT ASP.NET scripts"
        md5 = "b69e23cd45c8ac71652737ef44e15a34"
        sample =
"cf23ea0d63b4c4c348865cefd70c35727ea8c82ba86d56635e488d816e60ea45x"
        date = "2023/06/01"
        version = "1"
    strings:
        $head = "<%@ Page"
        $s1 = "X-siLock-Comment"
        $s2 = "X-siLock-Step"
        $s3 = "Health Check Service"
        $s4 = /pass, \"[a-z0-9]{8}-[a-z0-9]{4}/
        $s5 = "attachment; filename={0}"
    condition:
        filesize > 5KB and filesize < 10KB and
            (\$head in (0..50) and 2 of (\$s*)) or
            (3 \text{ of } (\$s*))
        )
```

```
rule MOVEit Transfer exploit webshell aspx {
    meta:
        date = "2023-06-01"
        description = "Detects indicators of compromise in MOVEit Transfer
exploitation."
        author = "Ahmet Payaslioglu - Binalyze DFIR Lab"
        hash1 = "44d8e68c7c4e04ed3adacb5a88450552"
        hash2 = "a85299f78ab5dd05e7f0f11ecea165ea"
        reference1 =
"https://www.reddit.com/r/msp/comments/13xjs1y/tracking emerging moveit transfer
_critical/"
        reference2 = "https://www.bleepingcomputer.com/news/security/new-moveit-
transfer-zero-day-mass-exploited-in-data-theft-attacks/"
        reference3 =
"https://gist.github.com/JohnHammond/44ce8556f798b7f6a7574148b679c643"
        verdict = "dangerous"
            mitre = "T1505.003"
        platform = "windows"
        search context = "filesystem"
    strings:
        $a1 = "MOVEit.DMZ"
        $a2 = "Request.Headers[\"X-siLock-Comment\"]"
        $a3 = "Delete FROM users WHERE RealName='Health Check Service'"
        $a4 = "set[\"Username\"]"
        $a5 = "INSERT INTO users (Username, LoginName, InstID, Permission,
RealName"
        $a6 = "Encryption.OpenFileForDecryption(dataFilePath,
siGlobs.FileSystemFactory.Create()"
        $a7 = "Response.StatusCode = 404;"
    condition:
        filesize < 10KB
        and all of them
rule MOVEit Transfer exploit webshell dll {
    meta:
        date = "2023-06-01"
        description = "Detects indicators of compromise in MOVEit Transfer
        author = "Djordje Lukic - Binalyze DFIR Lab"
        hash1 = "7d7349e51a9bdcdd8b5daeeefe6772b5"
        hash2 = "2387be2afe2250c20d4e7a8c185be8d9"
"https://www.reddit.com/r/msp/comments/13xjsly/tracking emerging moveit transfer
 critical/"
```

```
reference2 = "https://www.bleepingcomputer.com/news/security/new-moveit-
transfer-zero-day-mass-exploited-in-data-theft-attacks/"
       reference3 =
"https://gist.github.com/JohnHammond/44ce8556f798b7f6a7574148b679c643"
       verdict = "dangerous"
           mitre = "T1505.003"
       platform = "windows"
       search context = "filesystem"
   strings:
       $a1 = "human2.aspx" wide
       $a2 = "Delete FROM users WHERE RealName='Health Check Service'" wide
       $a3 = "X-siLock-Comment" wide
   condition:
       uint16(0) == 0x5A4D and filesize < 20KB
       and all of them
}
```

If a victim rebuilds the web server but leaves the database intact, the CL0P user accounts will still exist and can be used for persistent access to the system.

Victims can use the following SQL query to audit for active administrative accounts, and should validate that only intended accounts are present.

```
SELECT * FROM [<database name>].[dbo].[users] WHERE Permission=30 AND Status='active' and Deleted='0'
```

# **MOVEit Campaign Indicators of Compromise**

| Files                                | Hash                                                                                                    |
|--------------------------------------|----------------------------------------------------------------------------------------------------|
| LEMURLOOT Web Shell e.g. human2.aspx | 0b3220b11698b1436d1d866ac07cc90018e59884e91a8cb71ef8924309f1e0e9           0ea05169d111415903a1098110c34cdbbd390c23016cd4e179dd9ef507104495           110e301d3b5019177728010202c8096824829c0b11bb0dc0bff55547ead18286           1826268249e1ea58275328102a5a8d158d36b4fd312009e4a2526f0bfbc30de2           2413b5d0750c23b07999ec33a5b4930be224b661aaf290a0118db803f31acbc5           2ccf7e42afd3f6bf845865c74b2e01e2046e541bb633d037b05bd1cdb296fa59           348e435196dd795e1ec31169bd111c7ec964e5a6ab525a562b17f10de0ab031d           387cee566aedbafa8c114ed1c6b98d8b9b65e9f178cf2f6ae2f5ac441082747a           38e69f4a6d2e81f28ed2dc6df0daf31e73ea365bd2cfc90ebc31441404cca264           3a977446ed70b02864ef8cfa3135d8b134c93ef868a4cc0aa5d3c2a74545725b           3ab73ea9aebf271e5f3ed701286701d0be688bf7ad4fb276cb4fbe35c8af8409           3c0dbda8a5500367c22ca224919bfc87d725d890756222c8066933286f26494c |
|                                      | 4359aead416b1b2df8ad9e53c497806403a2253b7e13c03317fc08ad3b0b95bf                                                                                                    |

48367d94ccb4411f15d7ef9c455c92125f3ad812f2363c4d2e949ce1b615429a 58ccfb603cdc4d305fddd52b84ad3f58ff554f1af4d7ef164007cb8438976166 5b566de1aa4b2f79f579cdac6283b33e98fdc8c1cfa6211a787f8156848d67ff6015fed13c5510bbb89b0a5302c8b95a5b811982ff6de9930725c4630ec4011d 702421bcee1785d93271d311f0203da34cc936317e299575b06503945a6ea1e0 769f77aace5eed4717c7d3142989b53bd5bac9297a6e11b2c588c3989b397e6b 7c39499dd3b0b283b242f7b7996205a9b3cf8bd5c943ef6766992204d46ec5f1 93137272f3654d56b9ce63bec2e40dd816c82fb6bad9985bed477f17999a47db 98a30c7251cf622bd4abce92ab527c3f233b817a57519c2dd2bf8e3d3ccb7db8 9d1723777de67bc7e11678db800d2a32de3bcd6c40a629cd165e3f7bbace8ead 9e89d9f045664996067a05610ea2b0ad4f7f502f73d84321fb07861348fdc24a a1269294254e958e0e58fc0fe887ebbc4201d5c266557f09c3f37542bd6d53d7 a8f6c1ccba662a908ef7b0cb3cc59c2d1c9e2cbbe1866937da81c4c616e68986 b1c299a9fe6076f370178de7b808f36135df16c4e438ef6453a39565ff2ec272 b5ef11d04604c9145e4fe1bedaeb52f2c2345703d52115a5bf11ea56d7fb6b03 b9a0baf82feb08e42fa6ca53e9ec379e79fbe8362a7dac6150eb39c2d33d94ad bdd4fa8e97e5e6eaaac8d6178f1cf4c324b9c59fc276fd6b368e811b327ccf8b c56bcb513248885673645ff1df44d3661a75cfacdce485535da898aa9ba320d4 c77438e8657518221613fbce451c664a75f05beea2184a3ae67f30ea71d34f37 cec425b3383890b63f5022054c396f6d510fae436041add935cd6ce42033f621 cf23ea0d63b4c4c348865cefd70c35727ea8c82ba86d56635e488d816e60ea45 d477ec94e522b8d741f46b2c00291da05c72d21c359244ccb1c211c12b635899 d49cf23d83b2743c573ba383bf6f3c28da41ac5f745cde41ef8cd1344528c195 daaa102d82550f97642887514093c98ccd51735e025995c2cc14718330a856f4 e8012a15b6f6b404a33f293205b602ece486d01337b8b3ec331cd99ccadb562e ea433739fb708f5d25c937925e499c8d2228bf245653ee89a6f3d26a5fd00b7a ed0c3e75b7ac2587a5892ca951707b4e0dd9c8b18aaf8590c24720d73aa6b90c f0d85b65b9f6942c75271209138ab24a73da29a06bc6cc4faeddcb825058c09d fe5f8388ccea7c548d587d1e2843921c038a9f4ddad3cb03f3aa8a45c29c6a2f

# **GoAnywhere Campaign Indicators of Compromise**

| Files                      | Hash                    | Description                 |
|----------------------------|-------------------------|-----------------------------|
| larabqFa.exe               | 0e3a14638456f4451fe8d76 | Truebot                     |
| Qboxdv.dll                 | fdc04e591fba942c2f16da3 |                             |
|                            | 1857ca66293a58a4c3      |                             |
| %TMP%\7ZipSfx.000\Zoom.exe | 1285aa7e6ee729be808c46  | Spawns a PowerShell         |
|                            | c069e30a9ee9ce34287151  | subprocess which executes a |
|                            | 076ba81a0bea0508ff7e    | malicious DLL file          |

| 0/ TMD0/\77:- Cf., 000\                  | 0-04506400-700-004-4     | Olafi va a ata al ma alivi ana vivila i ala |
|------------------------------------------|--------------------------|---------------------------------------------|
| %TMP%\7ZipSfx.000\ANetDiag.dll           | 2c8d58f439c708c28ac4ad   | Obfuscated malware which                    |
|                                          | 4a0e9f93046cf076fc6e5ab  | also uses long sleeps and                   |
|                                          | 1088e8943c0909acbc4      | debug detection to evade                    |
|                                          |                          | analysis                                    |
| AVICaptures.dll                          | a8569c78af187d603eecdc   | Truebot                                     |
|                                          | 5faec860458919349eef510  |                                             |
|                                          | 91893b705f466340ecd      |                                             |
| kpdphhajHbFerUr.exe                      | c042ad2947caf4449295a5   | Truebot                                     |
| gamft.dll                                | 1f9d640d722b5a6ec69575   |                                             |
|                                          | 23ebf68cddb87ef3545c     |                                             |
| dnSjujahur.exe                           | c9b874d54c18e895face05   | Truebot                                     |
| Pxaz.dll                                 | 5eeb6faa2da7965a336d70   |                                             |
|                                          | 303d0bd6047bec27a29d     |                                             |
| 7ZSfxMod x86.exe                         | d5bbcaa0c3eeea17f12a5c   | Fake Zoom installer - Truebot               |
| ZoomInstaller.exe                        | c3dbcaffff423d00562acb69 |                                             |
| Zoom.exe                                 | 4561841bcfe984a3b7       |                                             |
|                                          |                          |                                             |
| update.jsp                               | eb9f5cbe71f9658d38fb4a7  | Java Server Pages (JSP) web                 |
|                                          | aa101ad40534c4c93ee73e   | shell with some base64                      |
|                                          | f5f6886d89159b0e2c2      | obfuscation                                 |
| %TMP%\ <folder>\extracted_at_0x</folder> | f2f08e4f108aaffaadc3d11b | Employs sandbox detection                   |
| e5c8f00.exe                              | ad24abdd625a77e0ee9674   | and string obfuscation -                    |
|                                          | c4541b562c78415765       | appears to be a collection of               |
|                                          |                          | C# hack tools                               |
| UhfdkUSwkFKedUUi.exe                     | ff8c8c8bfba5f2ba2f800325 | Truebot                                     |
| gamft.dll                                | 5949678df209dbff95e16f2f |                                             |
|                                          | 3c338cfa0fd1b885         |                                             |

| Email Address             | Description              |
|---------------------------|--------------------------|
| unlock@rsv-box[.]com      | CL0P communication email |
| unlock@support-mult[.]com | CL0P communication email |
| rey14000707@gmail[.]com   | Login/Download           |
| gagnondani225@gmail[.]com | Email                    |

| Malicious Domain                                             |
|--------------------------------------------------------------|
| http://hiperfdhaus[.]com                                     |
| http://jirostrogud[.]com                                     |
| http://qweastradoc[.]com                                     |
| http://qweastradoc[.]com/gate.php                            |
| http://connectzoomdownload[.]com/download/ZoomInstaller.exe  |
| https://connectzoomdownload[.]com/download/ZoomInstaller.exe |

http://zoom[.]voyage/download/Zoom.exe

http://guerdofest[.]com/gate.php

| Certificate<br>Name | Status                                   | Date Valid               | Thumbprint            | Serial<br>Number                    |
|---------------------|------------------------------------------|--------------------------|-----------------------|-------------------------------------|
| Savas               | Valid Issuer:                            |                          | 8DCCF6AD21A58226521   | 00-82-D2-24-<br>32-3E-FA-65-        |
| Investments PTY LTD | Sectigo Public<br>Code Signing<br>CA R36 | 10/7/2022 -<br>10/7/2023 | E36D7E5DBAD133331C181 | 06-0B-64- 1F-<br>51-FA-DF-EF-<br>02 |

| MOVEit Campaign Infrastructure |  |  |
|--------------------------------|--|--|
| IP Addresses                   |  |  |
| May/June 2023                  |  |  |
| 104.194.222[.]107              |  |  |
| 146.0.77[.]141                 |  |  |
| 146.0.77[.]155                 |  |  |
| 146.0.77[.]183                 |  |  |
| 148.113.152[.]144              |  |  |
| 162.244.34[.]26                |  |  |
| 162.244.35[.]6                 |  |  |
| 179.60.150[.]143               |  |  |
| 185.104.194[.]156              |  |  |
| 185.104.194[.]24               |  |  |
| 185.104.194[.]40               |  |  |
| 185.117.88[.]17                |  |  |
| 185.162.128[.]75               |  |  |
| 185.174.100[.]215              |  |  |
| 185.174.100[.]250              |  |  |
| 185.181.229[.]240              |  |  |
| 185.181.229[.]73               |  |  |
| 185.183.32[.]122               |  |  |
| 185.185.50[.]172               |  |  |
| 188.241.58[.]244               |  |  |
| 193.169.245[.]79               |  |  |
| 194.33.40[.]103                |  |  |

| 194.33.40[.]104   |
|-------------------|
| 194.33.40[.1]64   |
| 198.12.76[.]214   |
| 198.27.75[.]110   |
| 206.221.182[.]106 |
| 209.127.116[.]122 |
| 209.127.4[.]22    |
| 209.222.103[.]170 |
| 45.227.253[.]133  |
| 45.227.253[.]147  |
| 45.227.253[.]50   |
| 45.227.253[.]6    |
| 45.227.253[.]82   |
| 45.56.165[.]248   |
| 5.149.248[.]68    |
| 5.149.250[.]74    |
| 5.149.250[.]92    |
| 5.188.86[.]114    |
| 5.188.86[.]250    |
| 5.188.87[.]194    |
| 5.188.87[.]226    |
| 5.188.87[.]27     |
| 5.252.23[.]116    |
| 5.252.25[.]88     |
| 5.34.180[.]205    |
| 62.112.11[.]57    |
| 62.182.82[.]19    |
| 62.182.85[.]234   |
| 66.85.26[.]215    |
| 66.85.26[.]234    |
| 66.85.26[.]248    |
| 79.141.160[.]78   |
| 79.141.160[.]83   |
| 84.234.96[.]104   |
| 84.234.96[.]31    |
| 89.39.104[.]118   |
| 89.39.105[.]108   |
| 91.202.4[.]76     |
| 91.222.174[.]95   |
| 91.229.76[.]187   |
|                   |

93.190.142[.]131

# Updated June 16, 2023

# Fortra GoAnywhere **High Confidence and Temporal IP Addresses** January/June 92.118.36[.]249 5.34.180[.]48 185.33.86[.]225 148.113.159[.]213 15.235.13[.]184 82.117.252[.]141 185.80.52[.]230 91.222.174[.]68 5.34.178[.]31 185.104.194[.]134 5.34.178[.]28 185.81.113[.]156 5.34.178[.]30 77.83.197[.]66 193.42.38[.]196 209.222.98[.]25 106.75.139[.]199 79.141.166[.]119 185.117.88[.]2 79.141.160[.]78 185.33.87[.]126 82.117.252[.]142 15.235.83[.]73 81.56.49[.]148 96.44.181[.]131 192.42.116[.]191 213.121.182[.]84 104.200.72[.]149 152.57.231[.]216 142.44.212[.]178 54.39.133[.]41

| 76.117.196[.]3    |
|-------------------|
| 24.3.132[.]168    |
| 166.70.47[.]90    |
| 208.115.199[.]25  |
| 216.144.248[.]20  |
| 173.254.236[.]131 |
| 3.101.53[.]11     |
| 54.184.187[.]134  |
| 100.21.161[.]34   |
| 44.206.3[.]111    |
| 75.101.131[.]237  |
| 20.47.120[.]195   |
| 198.137.247[.]10  |
|                   |

# **End of Update**

# MITRE ATT&CK TECHNIQUES

See tables below for referenced CL0P tactics and techniques used in this advisory.

Table 1. ATT&CK Techniques for Enterprise: Initial Access

| Initial Access                    |              |                                                                                                    |
|-----------------------------------|--------------|----------------------------------------------------------------------------------------------------|
| Technique Title                   | ID           | Use                                                                                                    |
| Exploit Public-Facing Application | <u>T1190</u> | CL0P ransomware group exploited the zero-day vulnerability CVE-2023-34362 affecting MOVEit Transfer software; begins with a SQL injection to infiltrate the MOVEit Transfer web application. |
| Phishing                          | <u>T1566</u> | CL0P actors send a large volume of spear-phishing emails to employees of an organization to gain initial access.                                                                             |

Table 2. ATT&CK Techniques for Enterprise: Execution

| Execution       |    |     |  |
|-----------------|----|-----|--|
| Technique Title | ID | Use |  |

| Command and Scripting Interpreter: PowerShell | T1059.001        | CL0P actors use SDBot as a backdoor to enable other commands and functions to be executed in the compromised computer. |
|-----------------------------------------------|------------------|----------------------------------------------------------------------------------------------------|
| Command and Scripting Interpreter             | <u>T1059.003</u> | CL0P actors use TinyMet, a small open-source<br>Meterpreter stager to establish a reverse shell to<br>their C2 server. |
| Shared Modules                                | <u>T1129</u>     | CL0P actors use Truebot to download additional modules.                                                                |

Table 3. ATT&CK Techniques for Enterprise: Persistence

| Persistence                                        |                  |                                                                                                    |  |
|----------------------------------------------------|------------------|----------------------------------------------------------------------------------------------------|--|
| Technique Title                                    | ID               | Use                                                                                                    |  |
| Server Software Component: Web Shell               | T1505.003        | DEWMODE is a web shell designed to interact with a MySQL database, and is used to exfiltrate data from the compromised network. |  |
| Event Triggered Execution:<br>Application Shimming | <u>T1546.011</u> | CL0P actors use SDBot malware for application shimming for persistence and to avoid detection.                                  |  |

Table 4. ATT&CK Techniques for Enterprise: Privilege Escalation

| Privilege Escalation                  |              |                                                                                                    |
|---------------------------------------|--------------|----------------------------------------------------------------------------------------------------|
| Technique Title                       | ID           | Use                                                                                                    |
| Exploitation for Privilege Escalation | <u>T1068</u> | CLOP actors were gaining access to MOVEit Transfer databases prior to escalating privileges within compromised network. |

Table 5. ATT&CK Techniques for Enterprise: Defense Evasion

| Defense Evasion   |              |                                             |
|-------------------|--------------|---------------------------------------------|
| Technique Title   | ID           | Use                                         |
| Process Injection | <u>T1055</u> | CL0P actors use Truebot to load shell code. |

| Indicator Removal                           | <u>T1070</u>     | CL0P actors delete traces of Truebot malware after it is used. |
|---------------------------------------------|------------------|----------------------------------------------------------------|
| Hijack Execution Flow: DLL Side-<br>Loading | <u>T1574.002</u> | CL0P actors use Truebot to side load DLLs.                     |

Table 6. ATT&CK Techniques for Enterprise: Discovery

| Discovery               |              |                                                                                                    |
|-------------------------|--------------|----------------------------------------------------------------------------------------------------|
| Technique Title         | ID           | Use                                                                                                    |
| Remote System Discovery | <u>T1018</u> | CL0P actors use Cobalt Strike to expand network access after gaining access to the Active Directory (AD) servers. |

Table 7. ATT&CK Techniques for Enterprise: Lateral Movement

| Lateral Movement                                   |           |                                                                                                    |
|----------------------------------------------------|-----------|----------------------------------------------------------------------------------------------------|
| Technique Title                                    | ID        | Use                                                                                                    |
| Remote Services: SMB/Windows<br>Admin Shares       | T1021.002 | CL0P actors have been observed attempting to compromise the AD server using Server Message Block (SMB) vulnerabilities with follow-on Cobalt Strike activity. |
| Remote Service Session Hijacking:<br>RDP Hijacking | T1563.002 | CL0P ransomware actors have been observed using Remote Desktop Protocol (RDP) to interact with compromised systems after initial access.                      |

Table 8. ATT&CK Techniques for Enterprise: Collection

| Collection      |              |                                                                                  |
|-----------------|--------------|----------------------------------------------------------------------------------|
| Technique Title | ID           | Use                                                                              |
| Screen Capture  | <u>T1113</u> | CL0P actors use Truebot to take screenshots in effort to collect sensitive data. |

Table 9. ATT&CK Techniques for Enterprise: Command and Control

| Command and Control        |              |                                                                                                    |
|----------------------------|--------------|----------------------------------------------------------------------------------------------------|
| Technique Title            | ID           | Use                                                                                                    |
| Application Layer Protocol | <u>T1071</u> | CL0P actors use FlawedAmmyy remote access trojan (RAT) to communicate with the Command and Control (C2).                                                                                                    |
| Ingress Tool Transfer      | <u>T1105</u> | CL0P actors are assessed to use FlawedAmmyy remote access trojan (RAT) to the download of additional malware components.  CL0P actors use SDBot to drop copies of itself in removable drives and network shares. |

Table 10. ATT&CK Techniques for Enterprise: Exfiltration

| Exfiltration                 |              |                                              |
|------------------------------|--------------|----------------------------------------------|
| Technique Title              | ID           | Use                                          |
| Exfiltration Over C2 Channel | <u>T1041</u> | CL0P actors exfiltrate data for C2 channels. |

### **MITIGATIONS**

The authoring agencies recommend organizations implement the mitigations below to improve their organization's security posture in response to threat actors' activity. These mitigations align with the Cross-Sector Cybersecurity Performance Goals (CPGs) developed by CISA and the National Institute of Standards and Technology (NIST). The CPGs provide a minimum set of practices and protections that CISA and NIST recommend all organizations implement. CISA and NIST based the CPGs on existing cybersecurity frameworks and guidance to protect against the most common and impactful threats and TTPs. Visit CISA's Cross-Sector Cybersecurity Performance Goals for more information on the CPGs, including additional recommended baseline protections to reduce the risk of compromise by CL0P ransomware.

Reduce threat of malicious actors using remote access tools by:

- Auditing remote access tools on your network to identify currently used and/or authorized software.
- Reviewing logs for execution of remote access software to detect abnormal use of programs running as a portable executable [CPG 2.T].
- Using security software to detect instances of remote access software only being loaded in memory.
- Requiring authorized remote access solutions only be used from within your network over approved remote access solutions, such as virtual private networks (VPNs) or virtual desktop interfaces (VDIs).
- Blocking both inbound and outbound connections on common remote access software ports and protocols at the network perimeter.
- Implement application controls to manage and control execution of software, including allowlisting remote access programs.
  - Application controls should prevent installation and execution of portable versions of unauthorized remote access and other software. A properly configured application allowlisting solution will block any unlisted application execution. Allowlisting is important because antivirus solutions may fail to detect the execution of malicious portable executables when the files use any combination of compression, encryption, or obfuscation.
- Strictly limit the use of RDP and other remote desktop services. If RDP is necessary, rigorously apply best practices, for example <a href="CPG 2.W">[CPG 2.W]</a>:
  - o Audit the network for systems using RDP.
  - o Close unused RDP ports.
  - o Enforce account lockouts after a specified number of attempts.
  - Apply phishing-resistant multifactor authentication (MFA).
  - Log RDP login attempts.
- **Disable command-line and scripting** activities and permissions [CPG 2.N].
- Restrict the use of PowerShell, using Group Policy, and only grant to specific users on a case-by-case basis. Typically, only those users or administrators who manage the network or Windows operating systems (OSs) should be permitted to use PowerShell [CPG 2.E].
- **Update Windows PowerShell or PowerShell Core** to the latest version and uninstall all earlier PowerShell versions. Logs from Windows PowerShell prior to version 5.0

are either non-existent or do not record enough detail to aid in enterprise monitoring and incident response activities [CPG 1.E, 2.S, 2.T].

- Review domain controllers, servers, workstations, and active directories for new and/or unrecognized accounts [CPG 4.C].
- Audit user accounts with administrative privileges and configure access controls according to the principle of least privilege [CPG 2.E].
- Reduce the threat of credential compromise via the following:
  - Place domain admin accounts in the protected users' group to prevent caching of password hashes locally.
  - Refrain from storing plaintext credentials in scripts.
- **Implement time-based access for accounts** set at the admin level and higher [CPG 2.A, 2.E].

In addition, the authoring authorities of this CSA recommend network defenders apply the following mitigations to limit potential adversarial use of common system and network discovery techniques and to reduce the impact and risk of compromise by ransomware or data extortion actors:

- **Implement a recovery plan** to maintain and retain multiple copies of sensitive or proprietary data and servers in a physically separate, segmented, and secure location (i.e., hard drive, storage device, the cloud).
- **Maintain offline backups of data** and regularly maintain backup and restoration (daily or weekly at minimum). By instituting this practice, an organization limits the severity of disruption to its business practices [CPG 2.R].
- Require all accounts with password logins (e.g., service account, admin accounts, and domain admin accounts) to comply with <u>National Institute for Standards and</u> <u>Technology (NIST) standards</u> for developing and managing password policies.
  - Use longer passwords consisting of at least eight characters and no more than 64 characters in length [CPG 2.B].
  - Store passwords in hashed format using industry-recognized password managers.
  - Add password user "salts" to shared login credentials.
  - Avoid reusing passwords [CPG 2.C].
  - o Implement multiple failed login attempt account lockouts [CPG 2.G].
  - o Disable password "hints."
  - Refrain from requiring password changes more frequently than once per year.
     Note: NIST guidance suggests favoring longer passwords instead of requiring

- regular and frequent password resets. Frequent password resets are more likely to result in users developing password "patterns" cyber criminals can easily decipher.
- o Require administrator credentials to install software.
- Require multifactor authentication for all services to the extent possible, particularly for webmail, virtual private networks, and accounts that access critical systems [CPG 2.H].
- Keep all operating systems, software, and firmware up to date. Timely patching is
  one of the most efficient and cost-effective steps an organization can take to minimize
  its exposure to cybersecurity threats. Prioritize patching <a href="known exploited">known exploited</a>
  <a href="wulnerabilities">vulnerabilities</a> in internet-facing systems <a href="CPG 1.E">[CPG 1.E]</a>.
- **Segment networks** to prevent the spread of ransomware. Network segmentation can help prevent the spread of ransomware by controlling traffic flows between—and access to—various subnetworks and by restricting adversary lateral movement <a href="CPG">[CPG]</a>
  2.F].
- Identify, detect, and investigate abnormal activity and potential traversal of the
  indicated ransomware with a networking monitoring tool. To aid in detecting the
  ransomware, implement a tool that logs and reports all network traffic, including lateral
  movement activity on a network. Endpoint detection and response (EDR) tools are
  particularly useful for detecting lateral connections as they have insight into common
  and uncommon network connections for each host [CPG 3.A].
- Install, regularly update, and enable real time detection for antivirus software on all hosts.
- Disable unused ports [CPG 2.V].
- Consider adding an email banner to emails received from outside your organization [CPG 2.M].
- **Disable hyperlinks** in received emails.
- Ensure all backup data is encrypted, immutable (i.e., ensure backup data cannot be altered or deleted), and covers the entire organization's data infrastructure <a href="CPG">[CPG]</a> 2.K, 2.L, 2.R].

# **VALIDATE SECURITY CONTROLS**

In addition to applying mitigations, FBI and CISA recommend exercising, testing, and validating your organization's security program against the threat behaviors mapped to the MITRE ATT&CK for Enterprise framework in this advisory. The authoring authorities of this CSA recommend testing your existing security controls inventory to assess how they perform against the ATT&CK techniques described in this advisory.

# To get started:

- 1. Select an ATT&CK technique described in this advisory (see table 2).
- 2. Align your security technologies against the technique.
- 3. Test your technologies against the technique.
- 4. Analyze your detection and prevention technologies' performance.
- 5. Repeat the process for all security technologies to obtain a set of comprehensive performance data.
- 6. Tune your security program, including people, processes, and technologies, based on the data generated by this process.

# **RESOURCES**

- <u>Stopransomware.gov</u> is a whole-of-government approach that gives one central location for ransomware resources and alerts.
- Resource to mitigate a ransomware attack: <u>CISA-Multi-State Information Sharing and Analysis Center (MS-ISAC) Joint Ransomware Guide.</u>
- No-cost cyber hygiene services: <u>Cyber Hygiene Services</u> and <u>Ransomware Readiness</u>
   Assessment.

# REFERENCE

- [1] Zero-Day Vulnerability in MOVEit Transfer Exploited for Data Theft | Mandiant
- [2] MOVEit Transfer Critical Vulnerability (May 2023) Progress Community
- [3] MOVEit Transfer Critical Vulnerability CVE-2023-34362 Rapid Response (huntress.com)

# REPORTING

The FBI is seeking any information that can be shared, to include boundary logs showing communication to and from foreign IP addresses, a sample ransom note, communications with CL0P group actors, Bitcoin wallet information, decryptor files, and/or a benign sample of an encrypted file. The FBI and CISA do not encourage paying ransom as payment does not guarantee victim files will be recovered. Furthermore, payment may also embolden adversaries to target additional organizations, encourage other criminal actors to engage in the distribution of ransomware, and/or fund illicit activities. Regardless of whether you or your organization have decided to pay the ransom, the FBI and CISA urge you to promptly report ransomware incidents to a <u>local FBI Field Office</u>, report the incident to the FBI Internet Crime Complaint Center (IC3) at <u>ic3.gov</u>, or CISA at <u>cisa.gov/report</u>.

# **DISCLAIMER**

The information in this report is being provided "as is" for informational purposes only. CISA and the FBI do not endorse any commercial product or service, including any subjects of analysis. Any reference to specific commercial products, processes, or services by service mark, trademark, manufacturer, or otherwise, does not constitute or imply endorsement, recommendation, or favoring by CISA or the FBI.